# **LIGNES A RETARD**

#### $\overline{1}$ . **DEFINITION**

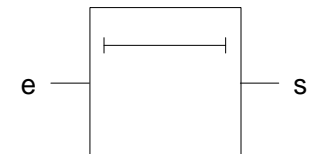

Le signal de sortie s(t) d'une ligne à retard parfaite est liée au signal d'entrée par la relation :  $s(t) = e(t - \tau)$ .

τ: retard apporté par la ligne.

#### $2.$ **ETUDE EN REGIME HARMONIQUE**

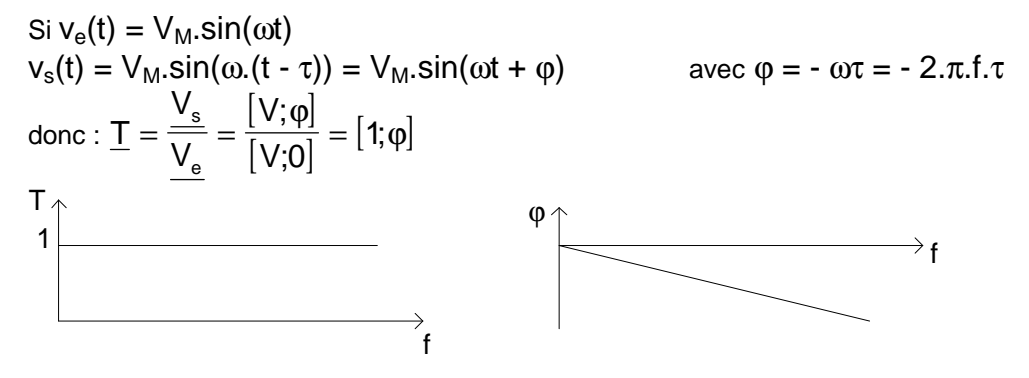

#### $3.$ **CELLULE RETARD ELEMENTAIRE**

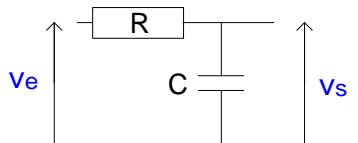

Un circuit RC constitue une cellule retard dans certaines conditions ; en effet :

$$
\underline{T} = \frac{1}{1 + jRC\omega} \Rightarrow |\underline{T}| = \frac{1}{\sqrt{1 + (RC\omega)^2}} \quad \text{et} \quad \varphi = -\arctan(RC\omega)
$$
\n
$$
\text{si } \omega \ll 1/RC \text{ alors } |\underline{T}| = 1 \text{ et } \varphi = -RC\omega = -\omega\tau \text{ avec } \tau = RC
$$

Le retard t introduit par une cellule RC est égal à RC.

Exemple : on désire un retard de 1ms avec une bande passante de 10 kHz. La condition  $\omega \ll (1/RC) \Rightarrow RC \ll 15.9 \text{ us.}$ 

En choisissant RC = 1 µs, il faudrait utiliser 1000 cellules RC séparées par des étages tampons pour obtenir un retard de 1 ms.

#### UTILISATION DE QUADRIPOLES LC  $4.$

#### $4.1$ **Ligne sans pertes**

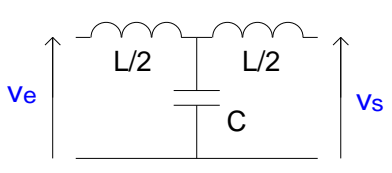

Les quadripôles ci-dessus sont associés en cascade.

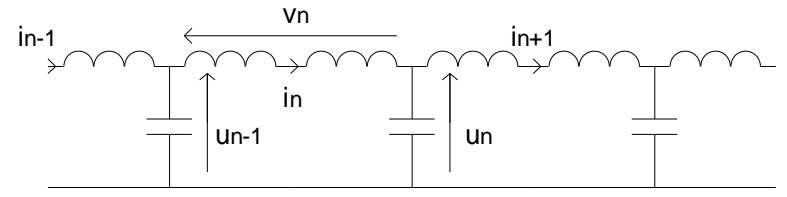

Par l'application des lois des nœuds et des mailles, nous obtenons :  $(1)$ 

> $(2)$  $(3)$  $(4)$

$$
u_{n-1} = v_n + u_n
$$
  
\n
$$
i_{n-1} - i_n = C \cdot du_{n-1}/dt
$$
  
\n
$$
i_n - i_{n+1} = C \cdot du_n/dt
$$
  
\n
$$
v_n = L \cdot di_n/dt
$$

(1) 
$$
\Rightarrow
$$
 du<sub>n-1</sub>/dt = dv<sub>n</sub>/dt + du<sub>n</sub>/dt (5)

(5) et (4) 
$$
\implies
$$
  $du_{n-1}/dt = L.d^2 i_n/dt^2 + du_n/dt$ 

(2) s'écrit donc

d'après (3)

donc

$$
i_{n-1} - i_n = LC.d^2 i_n/dt^2 + C.du_n/dt
$$
 (6)  

$$
i_{n-1} - i_n = LC.d^2 i_n/dt^2 + i_n - i_{n+1}
$$
  

$$
LC.d^2 i_n/dt^2 + 2.i_n = i_{n-1} + i_{n+1}
$$

En régime sinusoïdal, l'intensité du courant in s'écrit :  $i_n = I_M$ . Sin $\omega t$ L'intensité dans la bobine suivante est retardée de  $\tau$  par rapport à  $i_n$ :  $i_{n+1} = I_M$ .sin $[\omega(t - \tau)]$ 

celle dans la bobine précédente est en avance de  $\tau$  :

 $i_{n-1} = I_M \sin[\omega(t + \tau)]$ 

En reportant dans l'équation 6 et en utilisant le fait que :

$$
\sin(p) + \sin(q) = 2 \cdot \sin\left(\frac{p+q}{2}\right) \cdot \cos\left(\frac{p-q}{2}\right)
$$
  
- $\omega^2$  .LC.i<sub>n</sub> + 2.i<sub>n</sub> = 2.i<sub>n</sub> .cos( $\omega t$ ) donc  $\cos(\omega t) = 1 - \omega^2$  .LC/2

si  $\omega \tau \ll 1$  alors  $\cos(\omega \tau) \approx 1 - \omega^2 \tau^2 / 2$  et  $\tau = (LC)^{1/2}$ 

Le retard apporté par une cellule est alors constant (indépendant de la fréquence). Pour obtenir le même retard que dans l'exemple précédent, il faudra utiliser le même nombre de cellules mais sans étage tampon.

Les éléments étant réactifs, la ligne à retard n'introduira pas de pertes.

#### $4.2$ Ligne réelle

En réalité il faut tenir compte de la résistance de fuite du condensateur p et surtout de la résistance série de la bobine r.

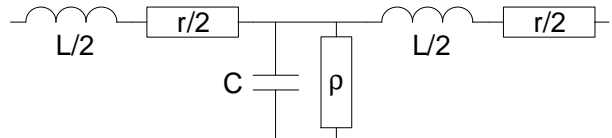

#### 5. LIGNE BIFILAIRE, CABLE COAXIAL

Un conducteur seul présente une inductance et une résistance. La présence de deux conducteurs proches implique également la présence d'une capacité et l'isolant n'étant pas parfait, une résistance en parallèle sur ce condensateur.

Ces différentes grandeurs étant réparties le long du câble, il s'agit d'un circuit à constantes réparties que l'on représente :

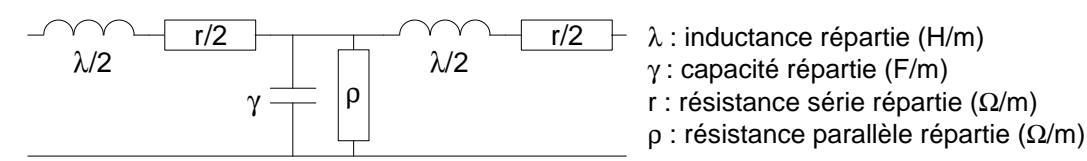

#### $5.1$ Impédance caractéristique

Si l'on néglige les pertes du câble (r = 0 et  $p \rightarrow \infty$ ), on obtient son impédance caractéristique (ou itérative) en calculant l'impédance d'entrée du circuit ci-dessous et en identifiant cette impédance à Zc.

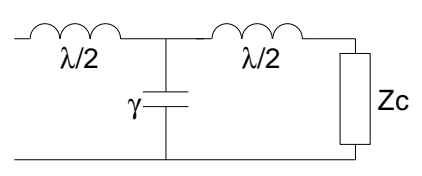

$$
\underline{Z}_{e} = \underline{Z}_{1} + \frac{(\underline{Z}_{1} + \underline{Z}_{c}).\underline{Z}_{2}}{\underline{Z}_{1} + \underline{Z}_{c} + \underline{Z}_{2}}
$$

avec:  $\underline{Z}_1 = j\lambda\omega/2 = j\omega$  et  $\underline{Z}_2 = \frac{1}{i\gamma\omega}$ l'impédance caractéristique est telle que  $Z_e = Z_c$  donc :  $(\underline{Z}_{c} - \underline{Z}_{1}).(\underline{Z}_{1} + \underline{Z}_{c} + \underline{Z}_{2}) = (\underline{Z}_{1} + \underline{Z}_{c}).\underline{Z}_{2}$  $\underline{Z}_{c}^{2} = \underline{Z}_{1}^{2} + 2 \cdot \underline{Z}_{1} \cdot \underline{Z}_{2} = -1^{2} \cdot \omega^{2} + 2 \frac{1}{\gamma}$ 

Pour que cette impédance soit indépendante de la fréquence, il faut que :  $\omega^2 \ll \frac{2}{\sqrt{2}} = \frac{4}{\lambda \sqrt{2}}$ 

dans ce cas :

$$
\underline{Z}_{\rm c} = R_{\rm c} = \sqrt{\frac{2I}{\gamma}} = \sqrt{\frac{\lambda}{\gamma}}
$$
 l'impédance caractéristique est réelle.

Exemple : Pour un câble coaxial, le constructeur donne les caractéristiques suivantes :  $\gamma$  = 100 pF/m  $Z_c = 50 \Omega$ diélectrique : polyéthylène diamètre de l'âme : 0,90 mm diamètre extérieur du diélectrique :  $2,90 \pm 0,10$  mm On en déduit  $\lambda = Z_c^2$ . $\gamma = 250$  nH/m et le retard par cellule  $\tau = \sqrt{\lambda}$ . $\gamma = 5$ ns Pour 100m de câble, le retard sera de 0,5 µs.

Remarque : Le calcul donne :

$$
\lambda = \frac{\mu_0}{2\pi} \ln \frac{r_2}{r_1} = 237 \text{ nH} \qquad \gamma = \frac{2\pi \varepsilon_0 \varepsilon_r}{\ln(r_2 / r_1)} = 107 \text{ pF} \text{ soit } \tau = \frac{\sqrt{\varepsilon_r}}{C_0} = 5 \text{ ns}
$$

 $C_0$ : célérité de la lumière dans le vide : 3.10 $^8$  m/s.

Permittivité relative du polyéthylène  $\varepsilon_r = 2.3$ 

Le retard apporté par une cellule (correspondant à un mètre de câble coaxial) ne dépend que du diélectrique utilisé et vaut dans le cas présent  $\tau = 5$  ns.

Serge MONNIN

Lignes à retard.doc

#### $5.2$ Célérité, longueur d'onde

Dans le diélectrique, le signal se propage à la vitesse :

$$
C = \frac{\text{longueur}}{\text{durée}} = \frac{1}{\tau} = \frac{C_0}{\sqrt{\epsilon_r}} \approx 2.10^8 \text{m/s} \text{ dans l'exemple ci-dessus.}
$$

La longueur d'onde est la plus petite distance entre deux cellules ayant des vibrations en phase : Une cellule déphasant de  $\varphi$  rad, pour obtenir un déphasage de  $2\pi$  rad, il faut utiliser N =  $2\pi/\varphi$  cellules Une cellule correspondant à un mètre de câble, N cellules ont pour longueur N.1 mètres donc :

$$
\lambda_{_0}=\frac{2\pi}{\phi}=\frac{2\pi}{\phi}.C\tau=\frac{2\pi}{\phi}.C.\frac{\phi}{\omega}=\frac{C}{f}
$$

#### **APPLICATION DES LIGNES A RETARD** 6.

#### $6.1$ Oscillateur sinusoïdal

La chaîne directe est constituée d'un amplificateur inverseur

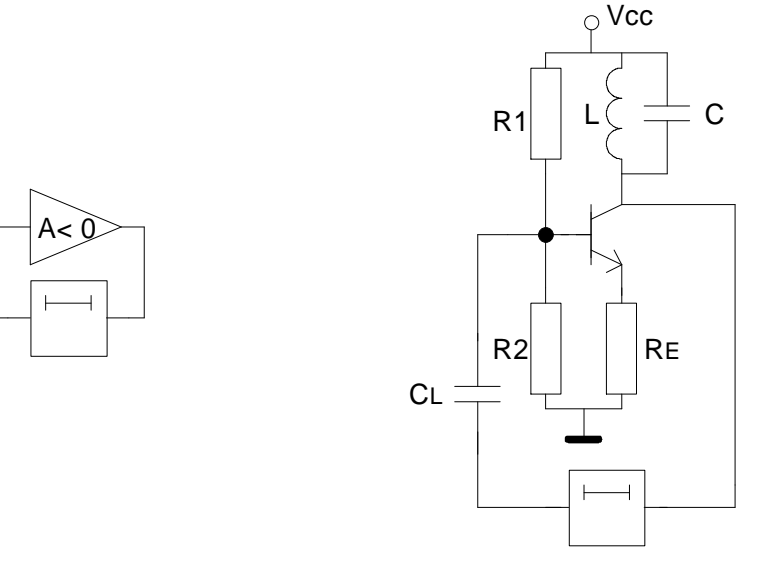

dans le cas d'un montage à transistor bipolaire, le coefficient d'amplification en tension vaut :

$$
\underline{A}_{v} = \frac{-1}{\underline{Y}.R_{E}} \quad \text{avec} \quad \underline{Y} = \frac{1}{R_{p}} + j \left( C\omega - \frac{1}{L_{p}\omega} \right)
$$

L<sub>o</sub>: inductance du modèle parallèle de la bobine

 $R<sub>p</sub>$ : résistance parallèle de la bobine en parallèle sur la résistance  $\rho$  du transistor.

A la fréquence 
$$
f_0 = \frac{1}{2\pi\sqrt{L_p \cdot C}} \quad \underline{A}_v = \frac{-R_p}{R_E}
$$

Si l'on boucle l'amplificateur avec une L.A.R. apportant un retard  $\tau$  tel que le signal ramené à l'entrée soit en phase avec celui-ci, le système oscillera. Il faut donc :

 $\varphi = \omega_0 \tau = \pi \implies 2\pi \tau / T_0 = \pi \implies \tau = T_0/2$ 

L'amplificateur étant sélectif, même si la tension d'entrée ve n'est pas sinusoïdale, la tension de sortie le sera ; il est donc inutile de prévoir un système de limitation du gain.

Pratiquement, on choisit la ligne à retard à partir de la relation  $\tau = f_0/2$  et l'on accorde, à l'aide d'un condensateur variable, la fréquence de résonance du circuit LC.

#### $6.2$ Filtre à L.A.R.

#### $6.2.1$ Montage à sommateur

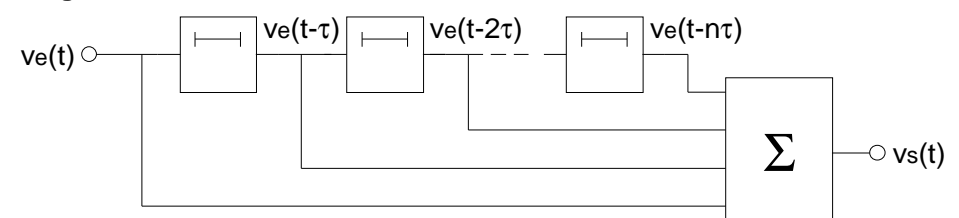

Le principe consiste à additionner les différentes tensions retardées :  $v_s(t) = v_e(t) + v_e(t-\tau) + v_e(t-2\tau) + v_e(t-\tau)$ Si la tension d'entrée est sinusoïdale :  $v_{\rm eo}(t) = V_{\rm eM}.sin(\omega t)$ à la sortie de la première L.A.R. :  $v_{e1}(t) = V_{eM}.sin[\omega(t-\tau)] = sin(\omega t + \varphi)$  avec  $\varphi = -\omega \tau$ à la sortie de la énième ligne à retard, on aura :  $V_{en}(t) = V_{em}.sin[\omega(t-n\tau)] = sin(\omega t + \varphi_n)$  avec  $\varphi_n = -n\omega\tau$ 

D'où la représentation de Fresnel dans le cas de deux lignes à retard utilisées :

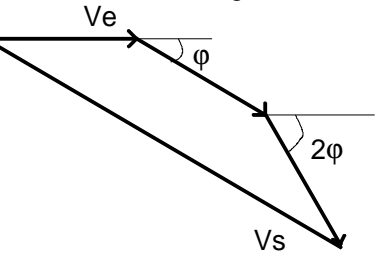

La tension de sortie est donc représentée par le vecteur somme. S'il y a N L.A.R., il existe  $N' = N + 1$  vecteurs déphasés entre eux.

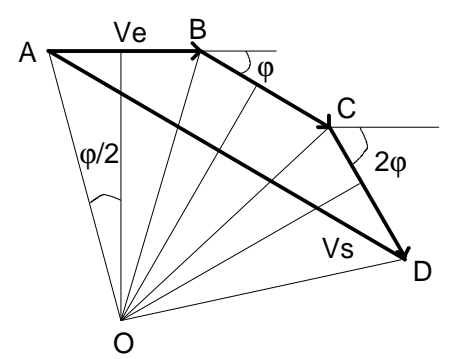

Ve est associée au vecteur AB :  $AB = 2.OA$ .sin( $\varphi/2$ ) Vs est associée au vecteur AD :  $AD = 2.OA$ .sin( $N' \varphi/2$ ) donc:

$$
\frac{V_s}{V_e} = \frac{\sin(N'\varphi/2))}{\sin(\varphi/2)} = \frac{\sin((N+1)\varphi/2))}{\sin(\varphi/2)}
$$

En posant  $x = \varphi/2$ , on obtient le module de la fonction de transfert pour N = 2 :

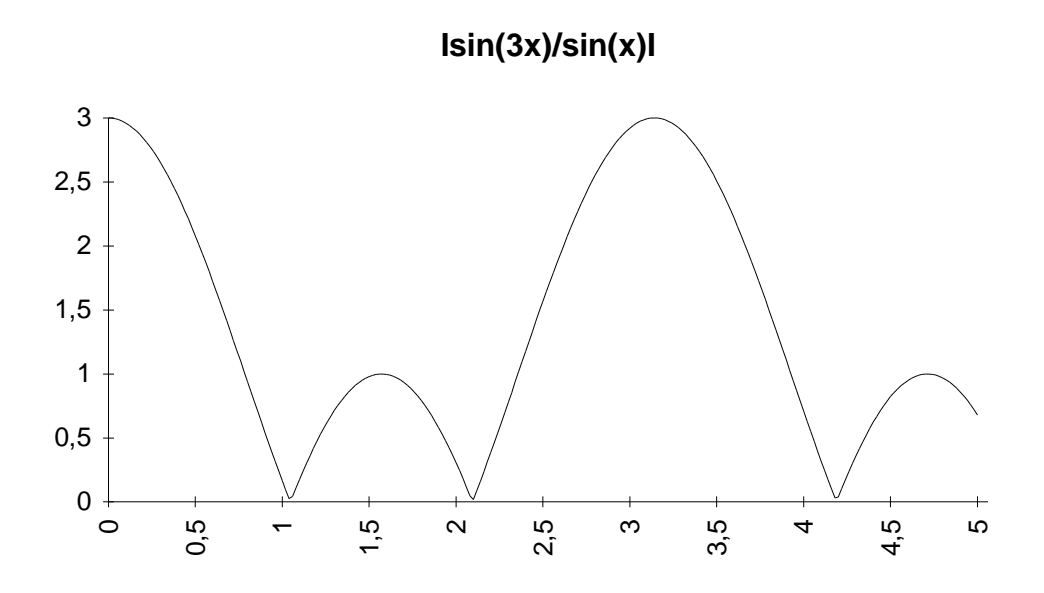

On constate que :

- en basse fréquence et pour  $x = k.\pi$ , le module est maximum et vaut N'. Ve  $\bullet$
- il s'annule pour  $x = k \cdot \pi/N'$  où k est un entier positif  $\bullet$

Exemple : Un filtre utilise 6 L.A.R. de 1 ms chacune, la première fréquence pour laquelle V<sub>s</sub> s'annule est telle que :

$$
\frac{\omega \tau}{2} = \frac{\pi}{N+1} \Rightarrow 2\pi f \tau / 2 = \frac{\pi}{N+1} \quad \text{soit} \quad f = \frac{1}{7\tau} = 143 \text{ kHz}
$$

En posant  $x = \varphi/2$ , on obtient le module de la fonction de transfert pour N = 6 :

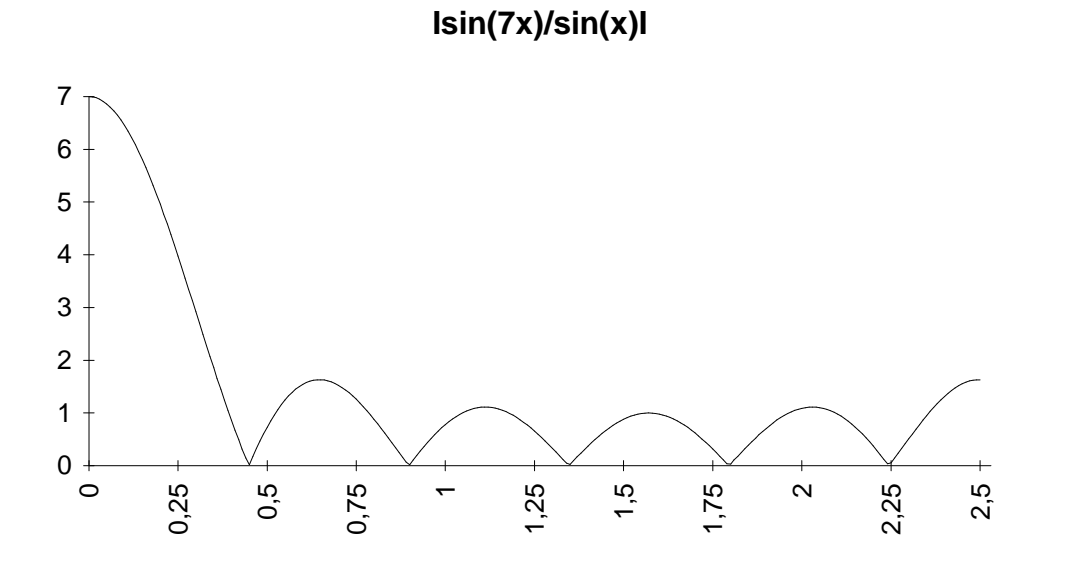

 $\Box$ 

## 6.2.2 Montage sommateur-soustracteur

Si l'on inverse les tensions à la sortie des L.A.R. de rang impair avant de les appliquer au sommateur, sa tension de sortie aura pour expression :

$$
v_s = V_M e^{j\omega t} \left(1 - e^{-j\phi} + e^{-2j\phi} - e^{-3j\phi} + \ldots\right)
$$
  
Rappel :

$$
u_1 + u_2 + ... + u_n = \frac{u_1(1 - q^n)}{1 - q} \quad \text{si} \quad u_{i+1} = q.u_i
$$
  

$$
\sin(x) = \frac{e^{ix} - e^{-ix}}{2i} \qquad \cos(x) = \frac{e^{ix} + e^{-ix}}{2}
$$

ici  $q = -e^{-j\varphi}$  et deux cas sont à considérer suivant que n est pair ou impair.

• 
$$
n = 2k \implies q^n = + e^{-nj\varphi}
$$
  
\n
$$
v_s = V_M \cdot e^{j\omega t} \cdot \frac{1 - e^{-nj\varphi}}{1 + e^{-j\varphi}} = V_M \cdot e^{j\left(\omega t - (n-1)\frac{\varphi}{2}\right)} \cdot \frac{e^{nj\varphi/2} - e^{-nj\varphi/2}}{e^{j\varphi/2} + e^{-j\varphi/2}} = V_M \cdot e^{j\left(\omega t - (n-1)\frac{\varphi}{2}\right)} \cdot \frac{\sin(n\varphi/2)}{\cos(\varphi/2)}
$$
\ndonc  $\therefore \left| \frac{V_s}{V_e} \right| = \left| \frac{\sin(n\varphi/2)}{\cos(\varphi/2)} \right|$ 

Pour  $n = 6$  on obtient :

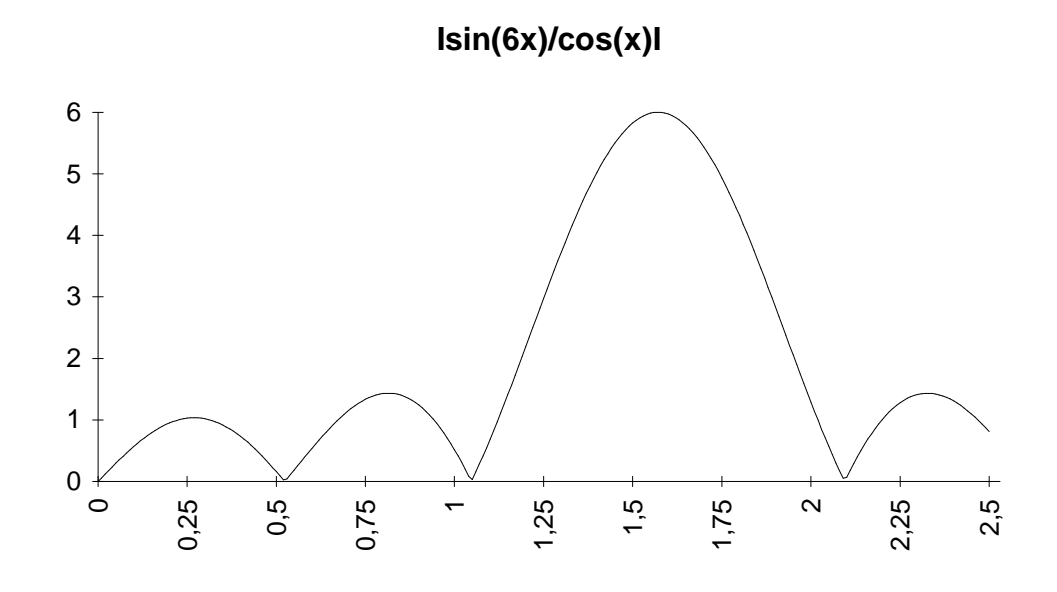

• 
$$
n = 2k + 1 \Rightarrow q^n = -e^{-n j \phi}
$$

$$
\begin{aligned} v_s&=V_{M}\cdot e^{j\omega t}\cdot\frac{1+e^{-nj\phi}}{1+e^{-j\phi}}=V_{M}\cdot e^{j\left(\omega t-(n-1)\frac{\phi}{2}\right)}\cdot\frac{e^{nj\phi/2}+e^{-nj\phi/2}}{e^{j\phi/2}+e^{-j\phi/2}}=V_{M}\cdot e^{j\left(\omega t-(n-1)\frac{\phi}{2}\right)}\cdot\frac{cos(n\phi/2)}{cos(\phi/2)}\\ d\text{onc}:&\left|\frac{V_s}{V_e}\right|=\left|\frac{cos(n\phi/2)}{cos(\phi/2)}\right| \end{aligned}
$$

Le rapport des modules des fonctions de transfert est représenté à la figure 11. Pour  $n = 7$  on obtient :

Serge MONNIN

Lignes à retard.doc

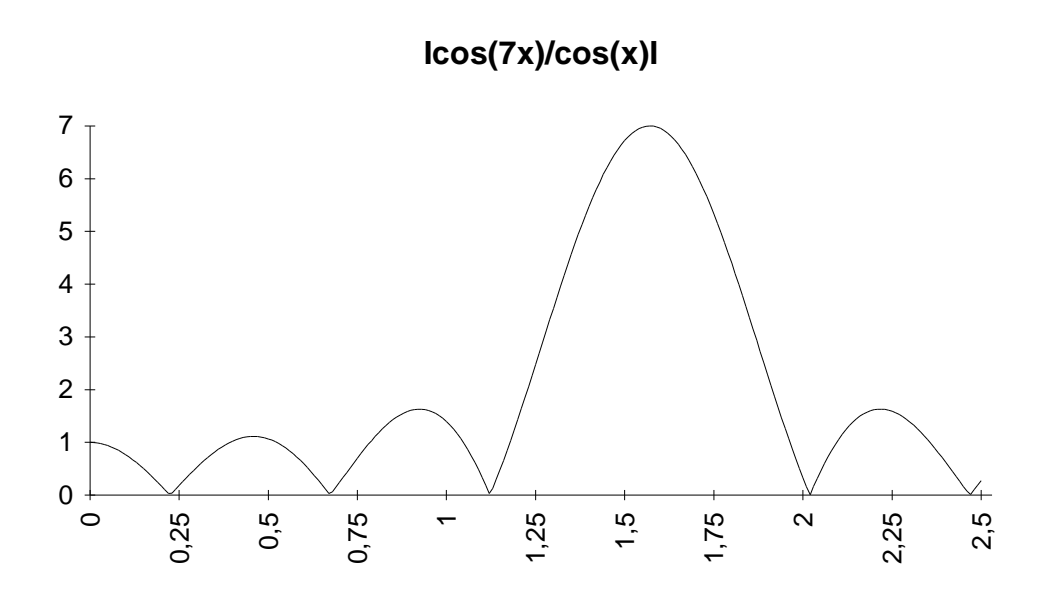

#### **Application industrielles**  $6.2.3$

Les lignes à retard sont utilisées dans de nombreux domaines, notamment en télévision et téléphonie. En télévision, le signal de chrominance correspondant à la couleur rouge est transmis pendant une ligne (64 µs) alors que le signal associé au bleu est transmis pendant la ligne suivante. Pour pouvoir reconstituer les couleurs il faut donc retarder le premier signal de 64 µs pour que les deux signaux se retrouvent en phase.

Les signaux de luminance et de chrominance doivent se superposer dans le tube trichrome ; or la luminance est transmise avec une bande large (6MHz) et la chrominance avec une bande étroite (1MHz). Le temps de montée d'un signal étant inversement proportionnel à sa bande passante (0,2 à 0.4 us pour le signal de luminance, environ 1 us pour celui de chrominance) il faut donc retarder le signal de luminance avant de l'appliquer au tube image.

Dans un oscilloscope le déclenchement de la base de temps n'est pas instantané. Pour observer des événements de courte durée, le signal vertical est retardé par rapport au signal de déclenchement. Certains oscilloscopes possèdent une base de temps retardée destinée à observer une partie d'un signal complexe, tel qu'une ligne de signal vidéo parmi d'autres.

Dans un radar:

une cible fixe fournit un écho constant d'une impulsion à l'autre

une cible mobile provoque un écho d'amplitude différente à chaque impulsion

Pour éliminer les cibles fixes, le signal reçu lors du premier écho est retardé puis retranché à l'écho reçu lors de l'impulsion suivante.

#### $\overline{7}$ . **CONSTITUTION DE QUELQUES LIGNES À RETARD**

#### $7.1$ Ligne à retard faible  $(\approx 1 \,\mu s)$

La ligne à retard est constituée dun bâton cylindrique isolant recouvert de bandes métalliques reliées entre elles et qui constituent la masse de la ligne à retard. un fil isolé est bobiné sur le cylindre. Le fil présente un certaine inductance et il existe entre chacun de ses points et les bandes métalliques une capacité d'où son schéma équivalent.

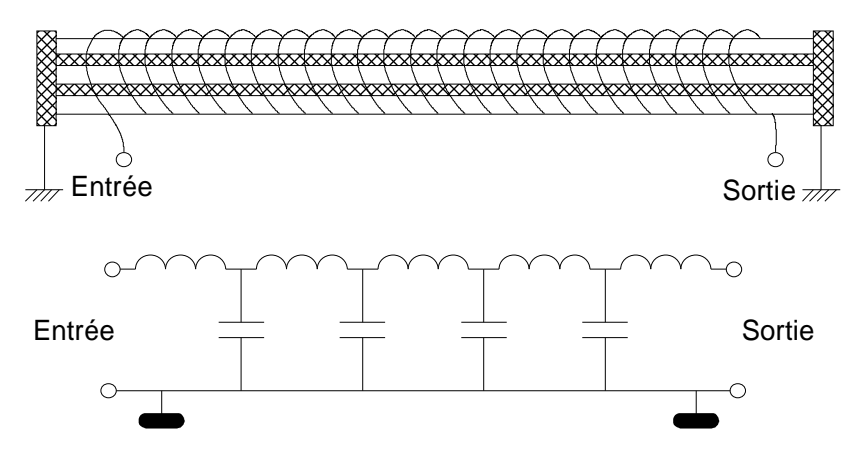

#### $7.2$ Ligne à retard plus important ( $\approx$ 100 µs)

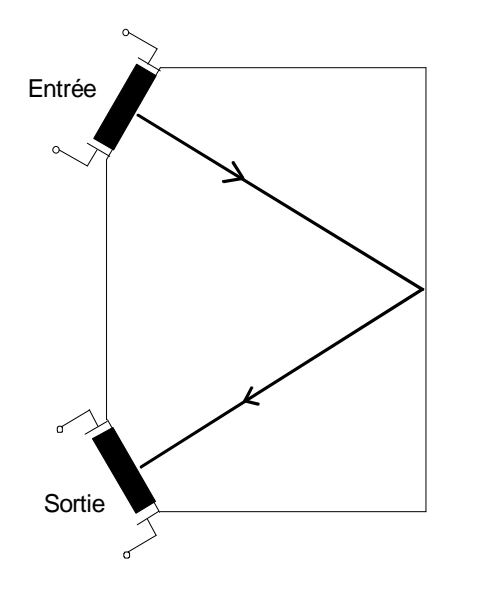

A l'entrée, un transducteur piézo-électrique transforme le signal électrique en une onde ultrasonore qui se propage dans une lame de verre ou d'acier avant de subir la transformation inverse dans le transducteur piézo-électrique du récepteur. Pour augmenter le temps de propagation, l'on peut multiplier le nombre de réflexions à l'intérieur de la lame.

Ce dispositif est utilisé en télévision pour retarder le signal de chrominance de 64 us. La précision est de l'ordre de 5ns et l'atténuation de l'ordre de 10 dB. Son impédance caractéristique varie entre 50 et quelques centaines d'ohms.

### $7.3$ Ligne à retard à transfert de charges (DTC ou CCD) voir cours sur les CCD.